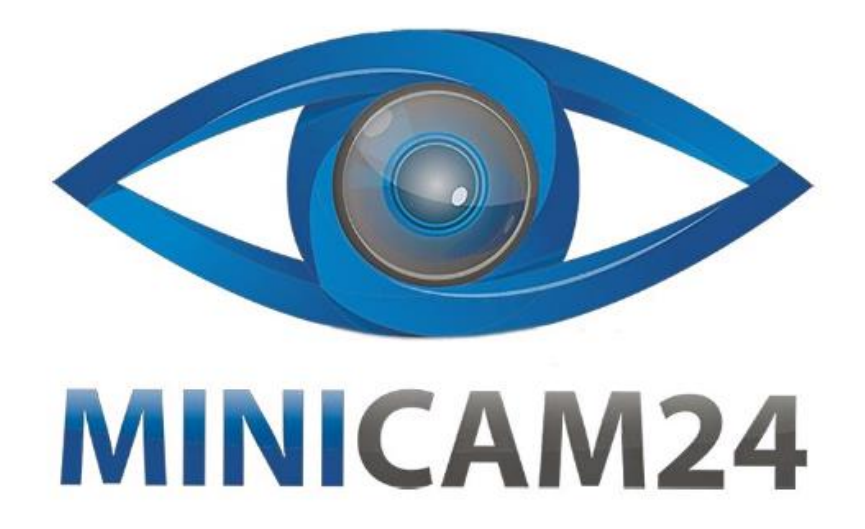

## **РУКОВОДСТВО ПОЛЬЗОВАТЕЛЯ**

# **Мини камера для видеонаблюдения Pact 007 (Full HD, PIR, MicroSD)**

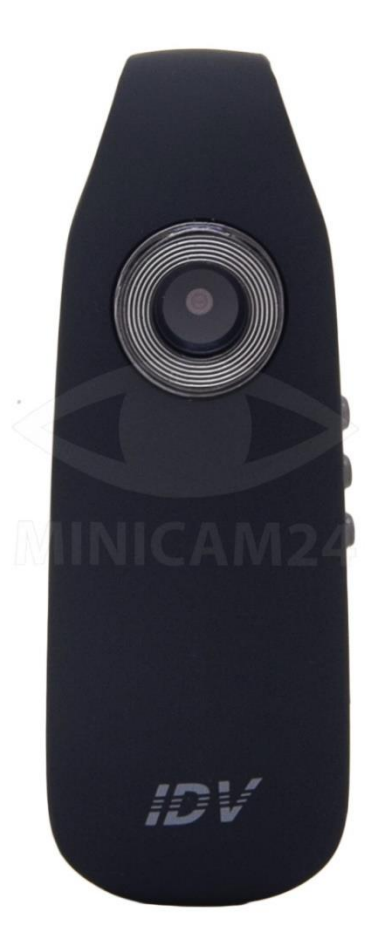

## СОДЕРЖАНИЕ

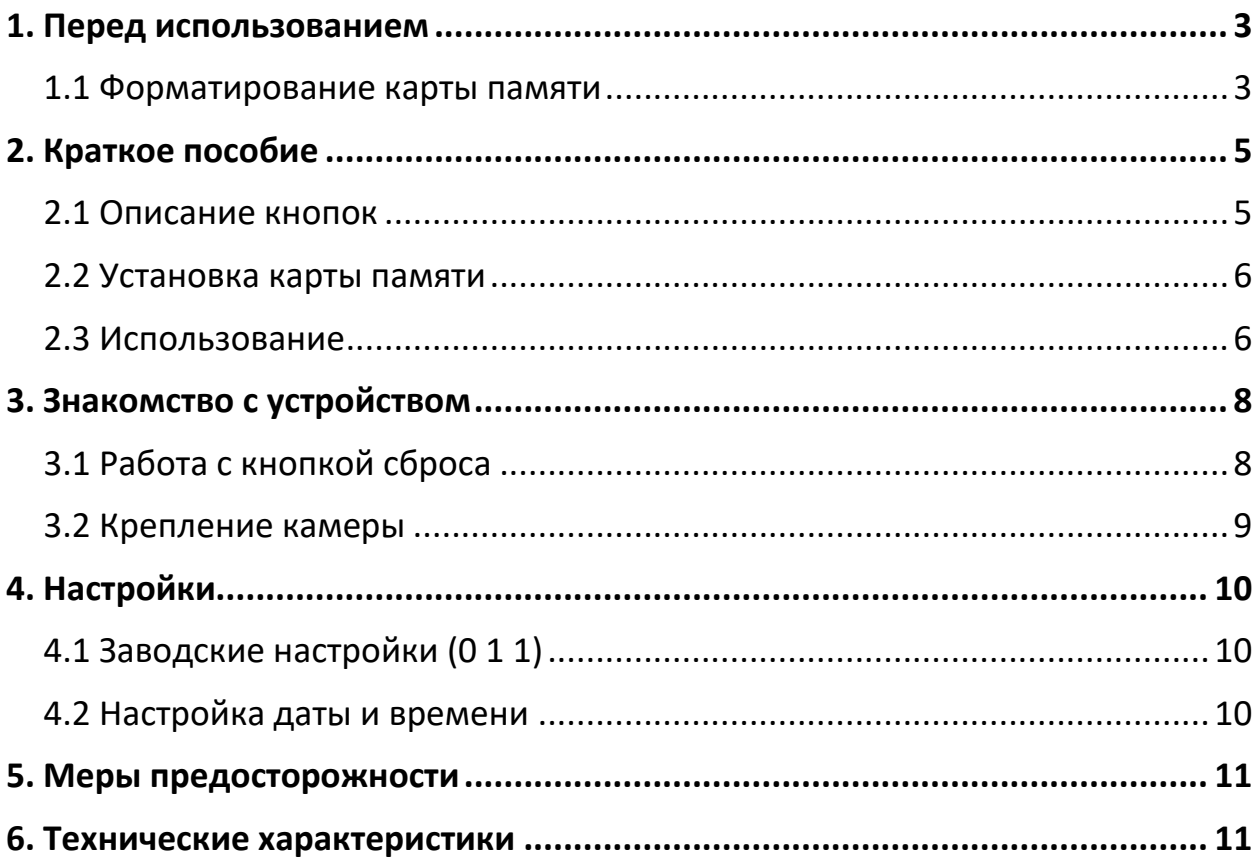

## **1. Перед использованием**

<span id="page-2-0"></span>Данная нагрудная мини-камера имеет встроенную литий-полимерную батарею. Перед первым включением и использованием камеры, зарядите её в течение часа. Красный индикатор горит ровным светом во время зарядки и гаснет, когда устройство заряжено полностью.

#### **Примечание**

Старайтесь заряжать камеру от кабеля, который идёт в комплекте. Другие USB-кабели также могут зарядить камеру, но есть вероятность, что не погаснет индикатор батареи, даже когда батарея заряжена полностью.

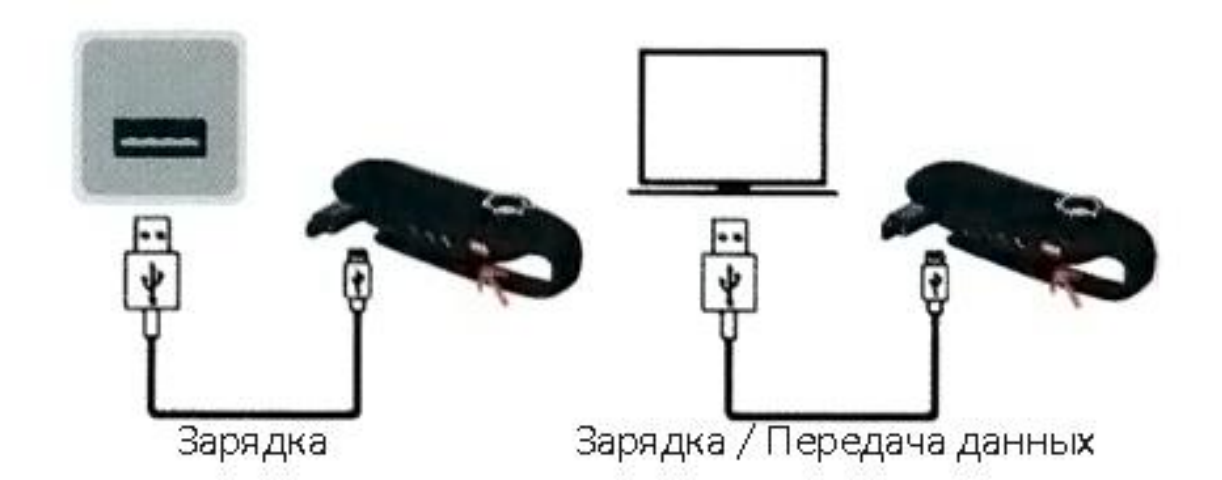

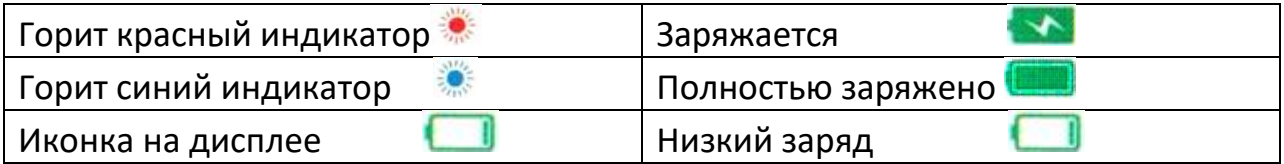

## **1.1 Форматирование карты памяти**

<span id="page-2-1"></span>Карта памяти не идет в комплекте.

- При использовании камеры в первый раз, вставьте карту памяти в кардридер, отформатируйте её.
- Если емкость карты больше 32 ГБ, подключите карту ПК и отформатируйте её напрямую.
- Если емкость карты менее 32 Гб, загрузите программное обеспечение (FAT32) для её форматирования.
- Камера может поддерживать карту памяти Micro SD до 64 ГБ.
- Чтобы отформатировать карту с помощью программы FAT32, следуйте нижеприведенной схеме.

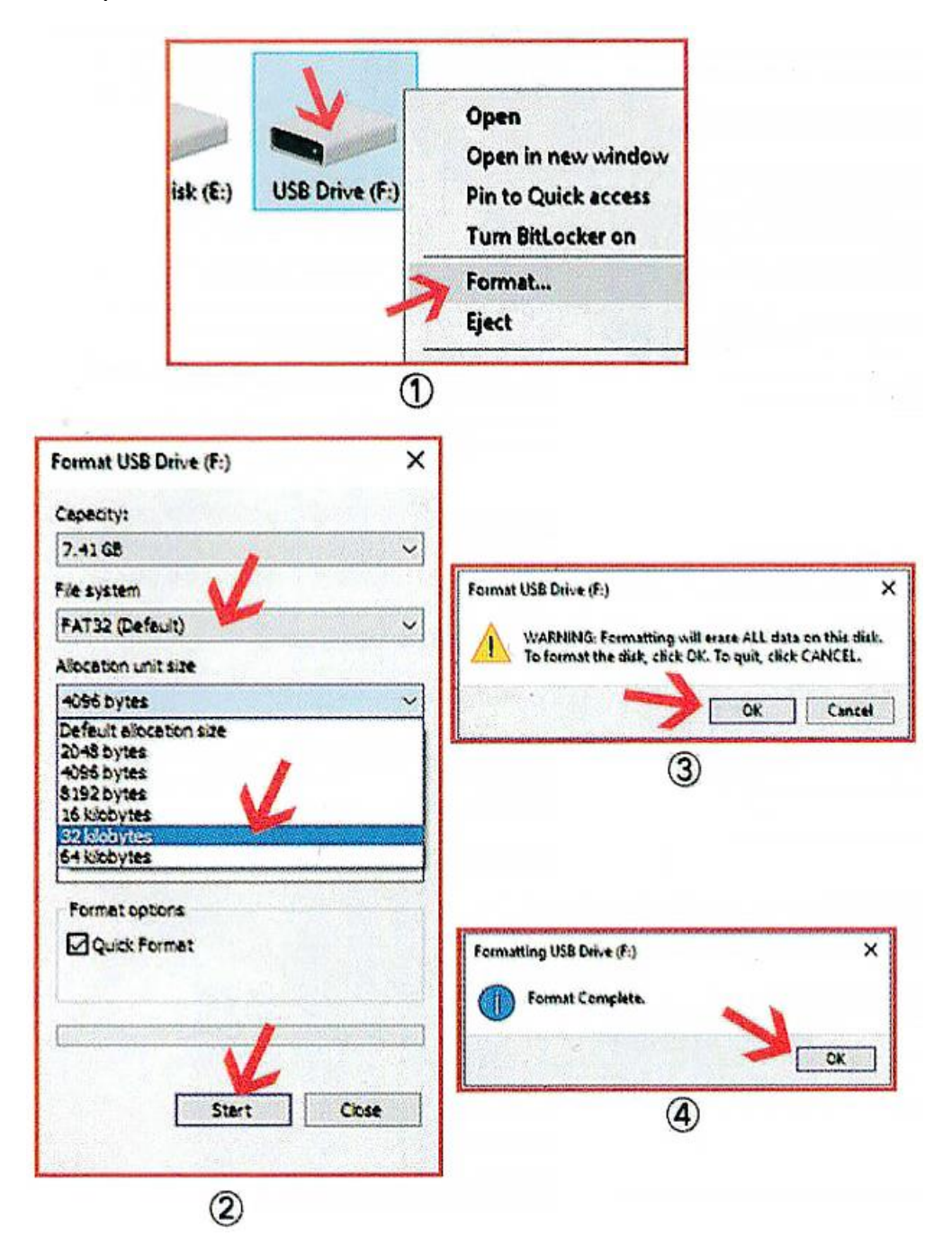

<span id="page-4-1"></span><span id="page-4-0"></span>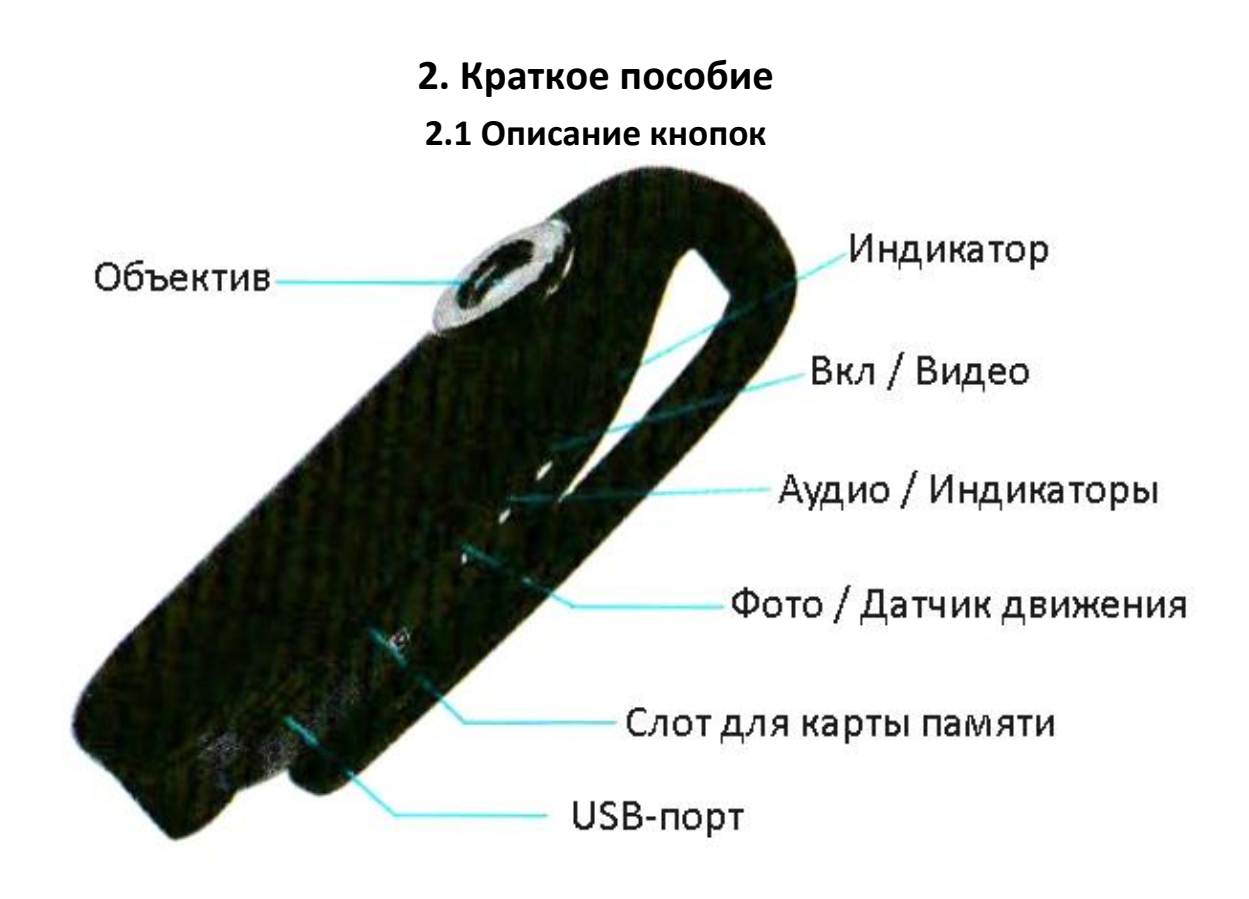

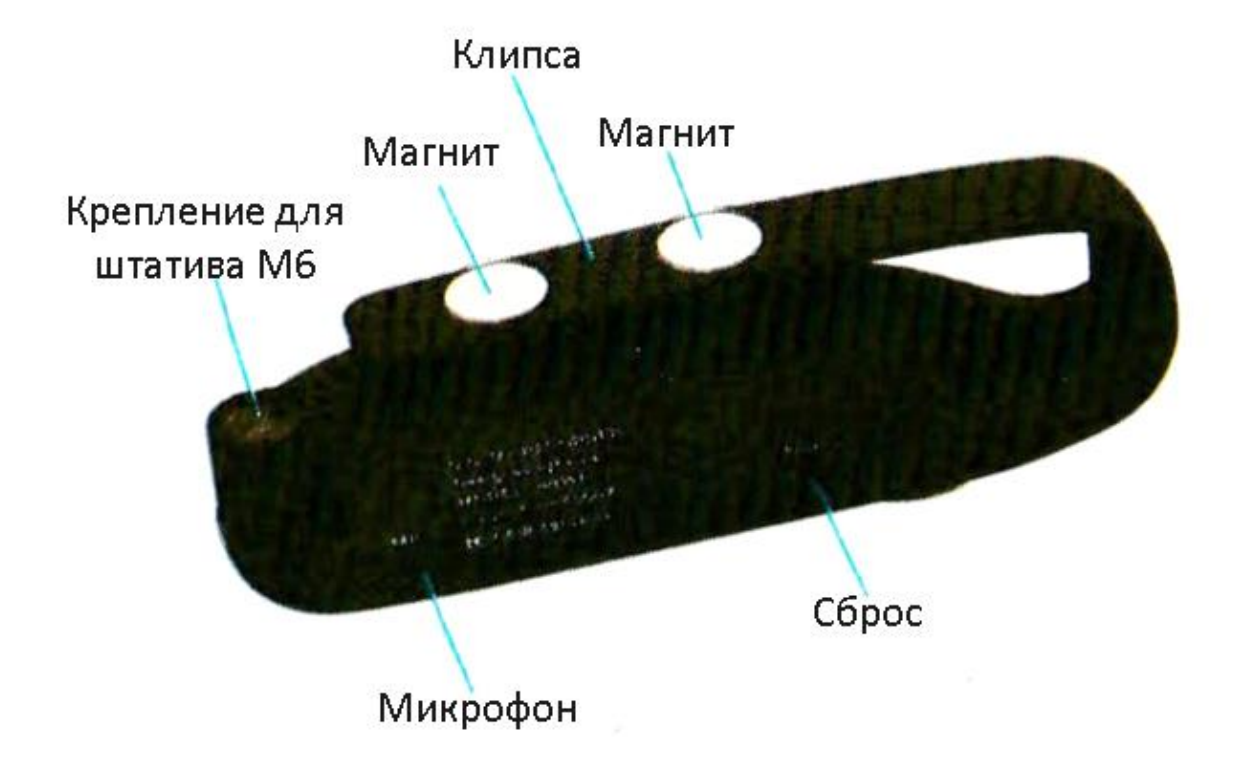

#### **2.2 Установка карты памяти**

<span id="page-5-0"></span>Вставьте карту памяти как показано на рисунке и зафиксируйте внутри.

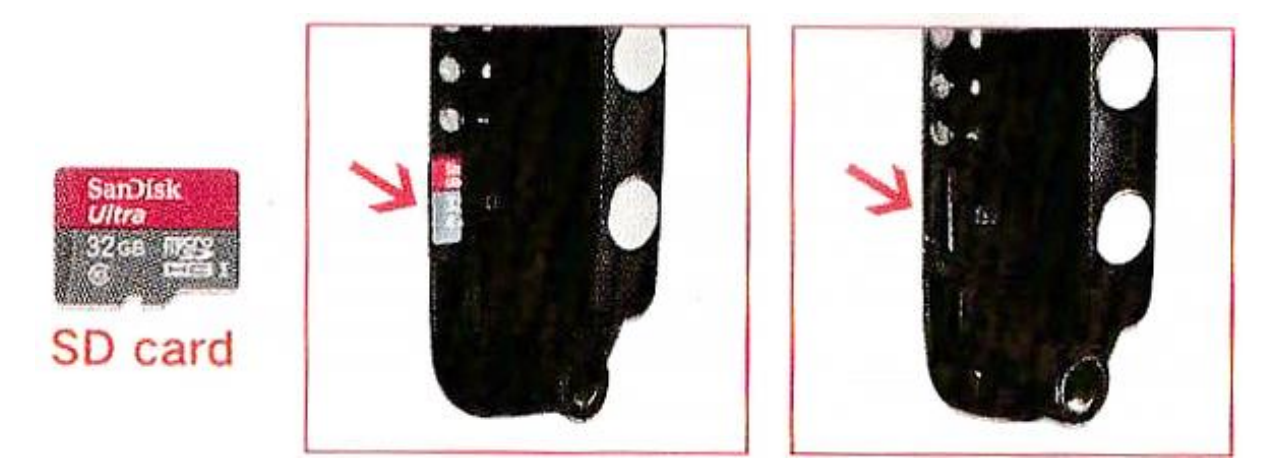

**2.3 Использование**

<span id="page-5-1"></span>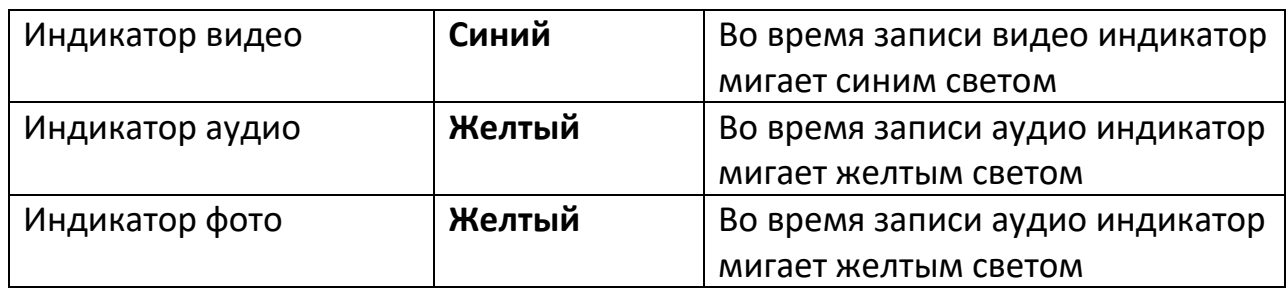

- Запись видео
	- o Нажмите и удерживайте в течение 2 секунд кнопку Вкл / Видео, чтобы включить камеру.
	- o Быстро нажмите кнопку Вкл / Видео, чтобы начать запись видео. Начнет мигать синий индикатор.
	- o Нажмите кнопку повторно, чтобы остановить запись. Синий индикатор перестанет мигать.
	- o Нажмите и удерживайте в течение 2 секунд кнопку Вкл / Видео, чтобы выключить камеру.

#### Примечание

Записанные видео сохраняются автоматически, 5 минут на секцию.

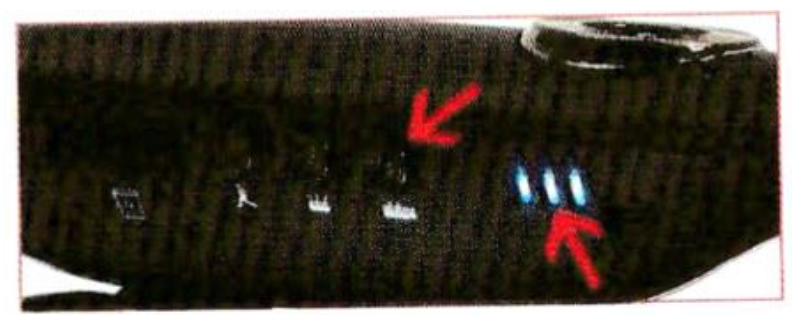

- Запись аудио
	- o Нажмите и удерживайте в течение 2 секунд кнопку Аудио / Индикаторы, чтобы включить камеру.
	- o Нажмите кнопку Аудио / Индикаторы, чтобы начать запись звука. Желтый индикатор начнёт мигать.
	- o Нажмите кнопку Аудио / Индикаторы еще раз, чтобы остановить запись звука. Желтый индикатор перестанет мигать.

#### Примечание

Записанные видео сохраняются автоматически, 5 минут на секцию.

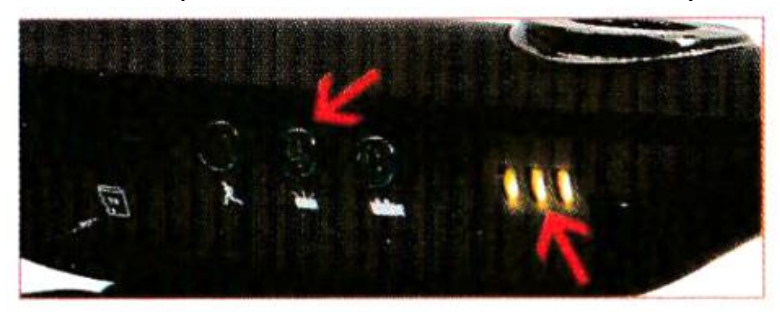

- Фото / датчик движения
	- o Нажмите и удерживайте в течение 2 секунд кнопку Вкл / Видео, чтобы включить камеру.
	- o Нажмите кнопку Фото / Датчик движения, камера начнет снимать фотографии автоматически после пятисекундной вспышки. Синий индикатор горит ровным светом.
	- o Сделанные фотографии сохраняются автоматически. Одно нажатие, одна фотография.

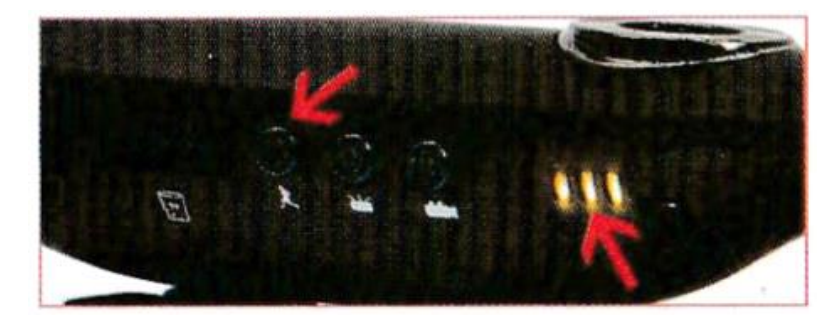

- Функция обнаружения движения
	- o Нажмите и удерживайте в течение 2 секунд кнопку Вкл / Видео, чтобы включить камеру.
	- o Нажмите и удерживайте в течение 3 секунд кнопку Фото / Датчик движения. Синий индикатор будет постоянно мигать.
	- o Камера будет снимать в течение 1 минуты, если происходит какое-то движения перед объективом камеры. После минуты

отсутствия движения камера переходит в режим ожидания. Синий индикатор постоянно горит.

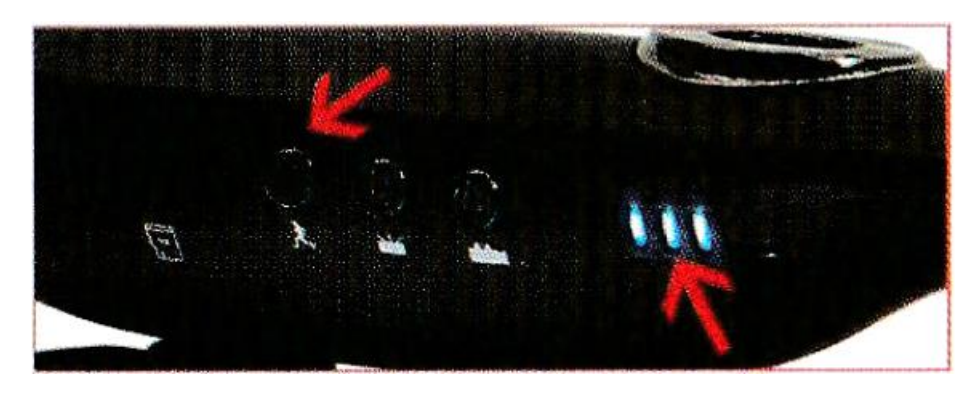

- Скрытая индикация
	- o Во время записи видео нажмите и удерживайте кнопку Аудио / Индикаторы в течение 3 секунд, чтобы выключить индикаторы.
	- o Чтобы включить индикаторы снова нажмите и удерживайте кнопку Аудио / Индикаторы в течение 3 секунд.
	- o Данная операция никак не действует на процесс записи видео.

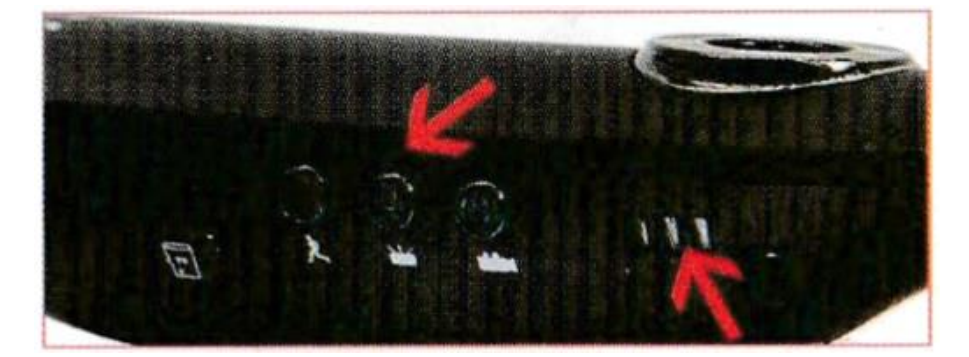

#### Примечание

- 1. В режиме низкого энергопотребления индикатор будет быстро мигать. Камера автоматически останавливает видео- и аудиозапись, затем сохраняет файлы и выключается.
- 2. При включении питания и отсутствии SD-карты синий индикатор будет продолжать мигать.
- <span id="page-7-0"></span>3. После 3 минут в режиме ожидания он автоматически выключится.

## **3. Знакомство с устройством**

## **3.1 Работа с кнопкой сброса**

<span id="page-7-1"></span>Если камера сломалась или не включается, сбросьте настройки до заводских следующим образом:

Возьмите скрепку и острым концом вставьте ее в отверстие Сброс.

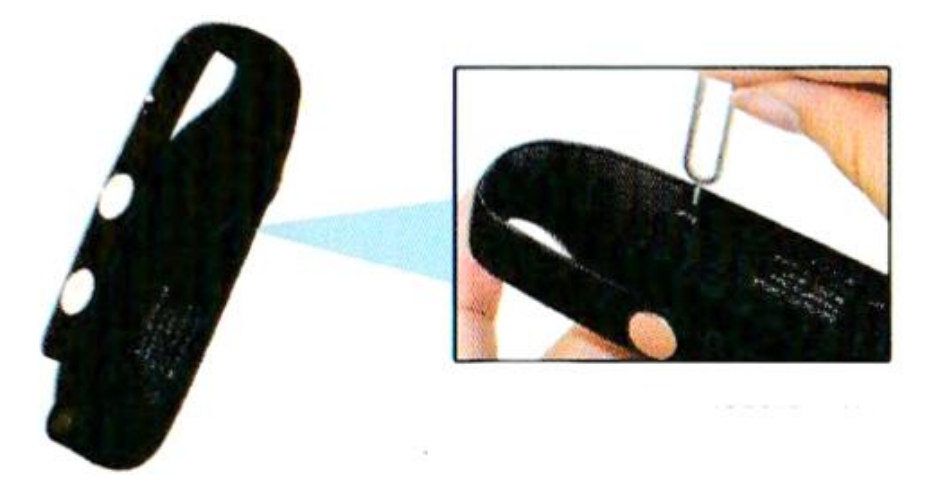

## **3.2 Крепление камеры**

<span id="page-8-0"></span>Встроенный магнит, резьба для штатива и клипса позволяют крепить камеру практически куда угодно.

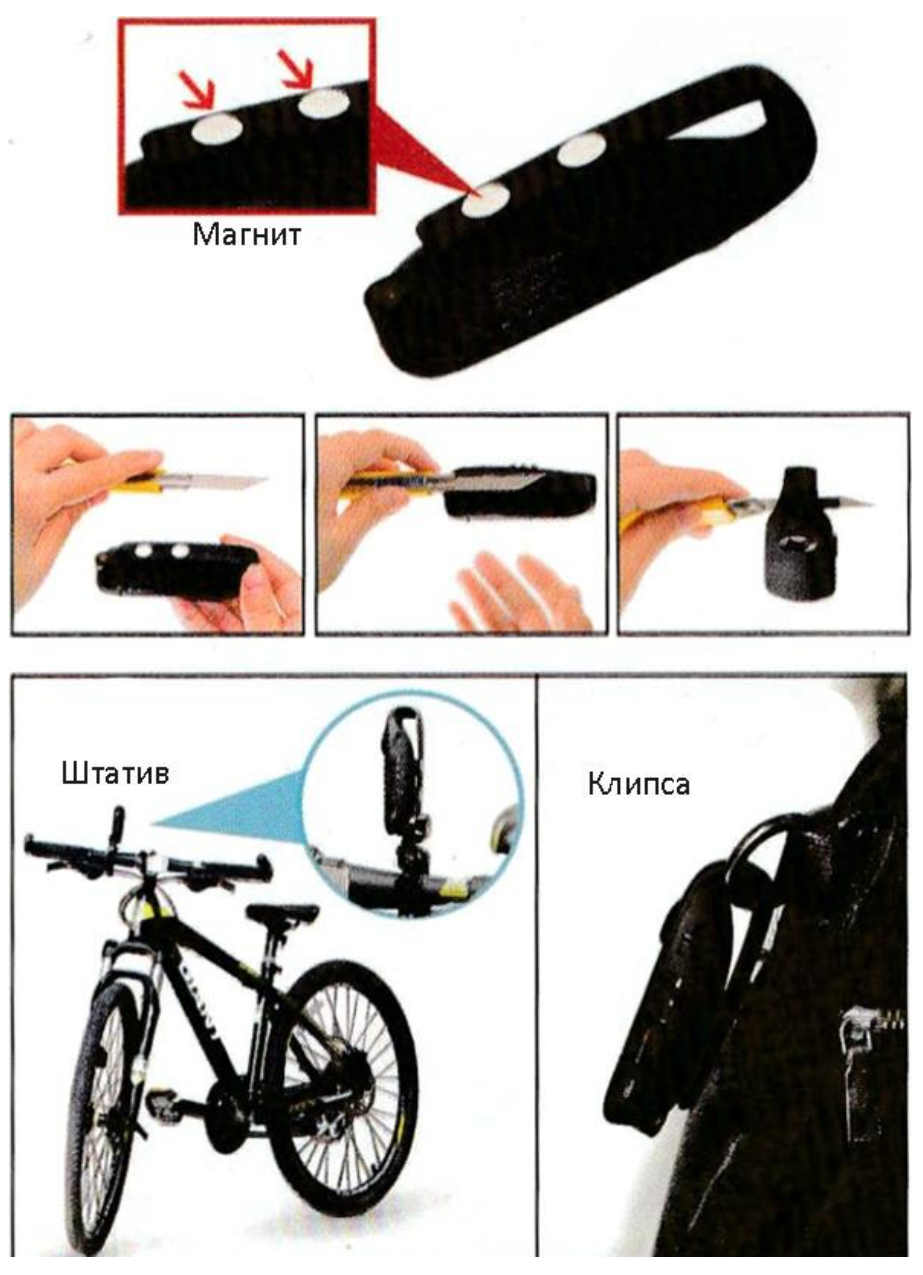

## **4. Настройки**

- <span id="page-9-0"></span>1. Установите карту памяти в камеру. Подключите кабель к камере, затем к компьютеру.
- 2. Когда компьютер обнаружит съемный диск, откройте файлы.
- 3. Измените имя файла «settime» на «settings», откройте файл и удалите все.
- 4. Затем введите цифры «0 (пробел) 1 (пробел) 1», сохраните текстовый файл и выйдите.
- 5. Запишите на видеокамеру еще один файл, чтобы завершить настройку.

## **4.1 Заводские настройки (0 1 1)**

<span id="page-9-1"></span>Если в текстовом файле первая цифра стоит «0», разрешение видео будет 1280х720 30 кадров в секунду.

Если в текстовом файле первая цифра стоит «1», разрешение видео будет 1920х1080 15 кадров в секунду.

Если в текстовом файле вторая цифра стоит «0», запись видео будет остановлена, когда карта памяти заполнена.

Если в текстовом файле вторая цифра стоит «1», запись видео будет продолжена, когда карта памяти заполнена. Новые файлы будут перезаписываться вместо более старых.

Если в текстовом файле третья цифра стоит «0», запись видео будет без метки с датой и временем.

Если в текстовом файле третья цифра стоит «1», запись видео будет с меткой даты и времени в формате ГГ/ММ/ДД Час/Минута/Секунда.

## **4.2 Настройка даты и времени**

- <span id="page-9-2"></span>• Вставьте карту памяти в камеру.
- Запишите короткое видео на неё.
- В папке автоматически сгенерируется файл "settime" с датой 2018-04-21 18:28:08.
- Измените дату и время на актуальное, например 2021-01-01 23:59:59.
- Сохраните файл.

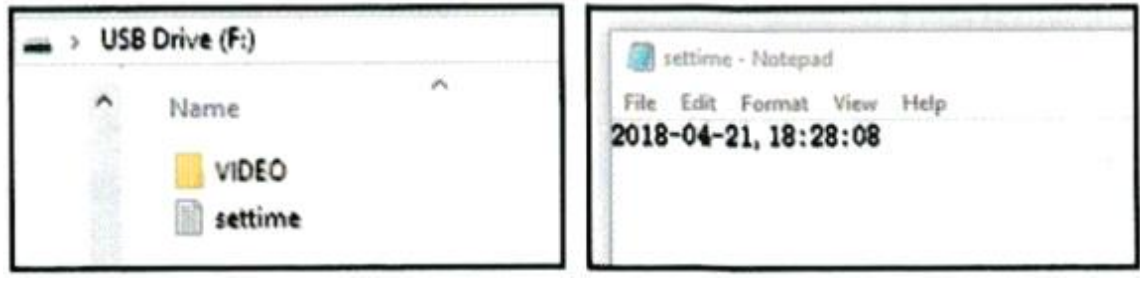

## **5. Меры предосторожности**

<span id="page-10-0"></span>Пожалуйста, соблюдайте следующие меры предосторожности при использовании данной камеры:

1. В этом продукте используется литиевая батарея, поэтому старайтесь не использовать его под прямыми солнечными лучами, вблизи от источников избыточного тепла в течение длительного времени.

Также не подходит для использования в местах с высокой влажностью и/или высокой запыленностью в течение длительного времени. Если камера не использовалась довольно долгое время, зарядите ее перед использованием.

<span id="page-10-1"></span>2. Не разбирайте устройство и не ремонтируйте самостоятельно.

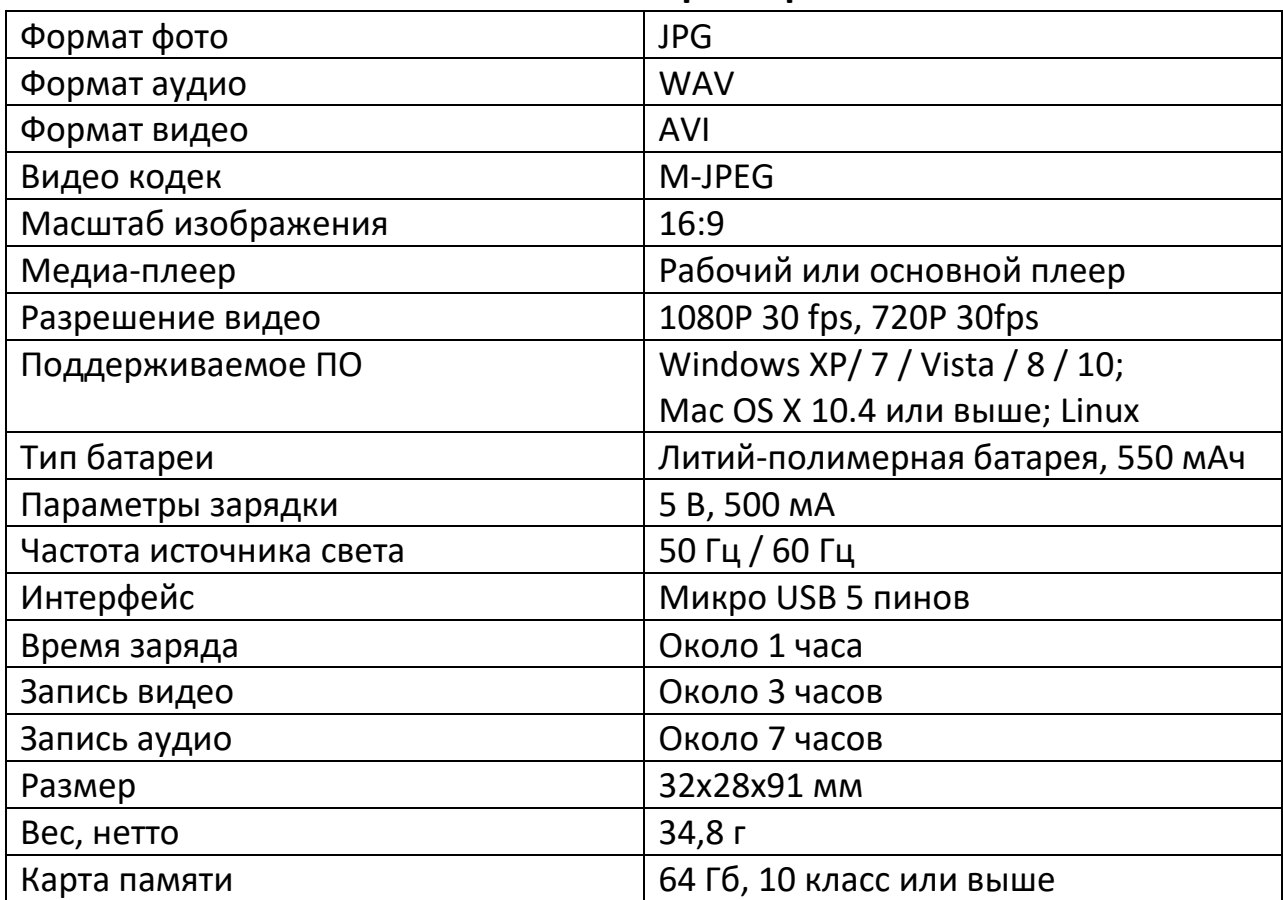

#### **6. Технические характеристики**

## **Приятного использования!**

Сайт: **minicam24.ru** E-mail: info@minicam24.ru Товар в наличии в 120 городах России и Казахстана Телефон бесплатной горячей линии: **8(800)200-85-66**